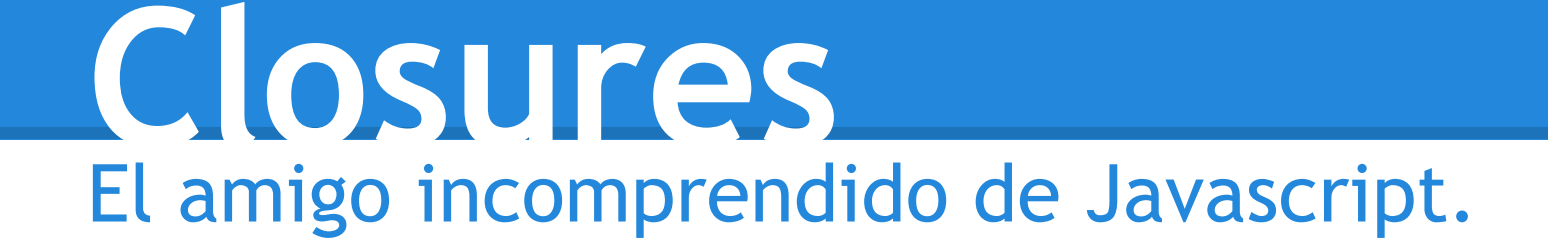

#### Junto a los Objetos son actores principales.

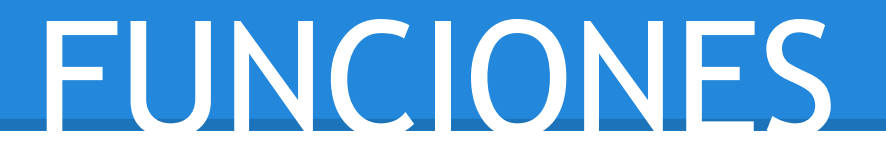

#### **Como Freddy** proveen CONTEXTO.

```
var sabor = "Mermelada";
```
}

```
function crearPizza(rebanadas) {
   var sabor = "Margarita";
   var helper = function() {
        var sabor = "Pepperoni";
         console.log("La mia la quiero con " + sabor +
```

```
" y " + rebanadas + " rebanadas");
```

```
 console.log("Hacer una pizza se trata sobre todo del 
sabor " + sabor);
     helper();
}
crearPizza(8);
```

```
var sabor = "Mermelada";
function crearPizza(rebanadas) {
    var sabor = "Marqarita";
    var helper = function() {
        var sabor = "Pepperoni";
         console.log("La mia la quiero con " + sabor +
                     " V " + rebanadas + " rebanadas");
 }
     console.log("Hacer una pizza se trata sobre todo del 
sabor " + sabor);
     helper();
}
crearPizza(8);
```

```
var sabor = "Mermelada";
function crearPizza(rebanadas) {
    var sabor = "Margarita";
    var helper = function() {
        var sabor = "Pepperoni";
         console.log("La mia la quiero con " + sabor +
                     " V " + rebanadas + " rebanadas");
 }
     console.log("Hacer una pizza se trata sobre todo del 
sabor " + sabor);
     helper();
}
crearPizza(8);
                                         CONTEXTO crearPizza
```

```
var sabor = "Mermelada";
function crearPizza(rebanadas) {
    var sabor = "Marqarita";
    var helper = function() {
         var sabor = "Pepperoni";
          console.log("La mia la quiero con " + sabor +
                        " V " + rebanadas + " rebanadas");
\left| \begin{array}{c} \end{array} \right| console.log("Hacer una pizza se trata sobre todo del 
sabor " + sabor);
     helper();
}
crearPizza(8);
                                               CONTEXTO crearPizza
                                                  CONTEXTO helper
```
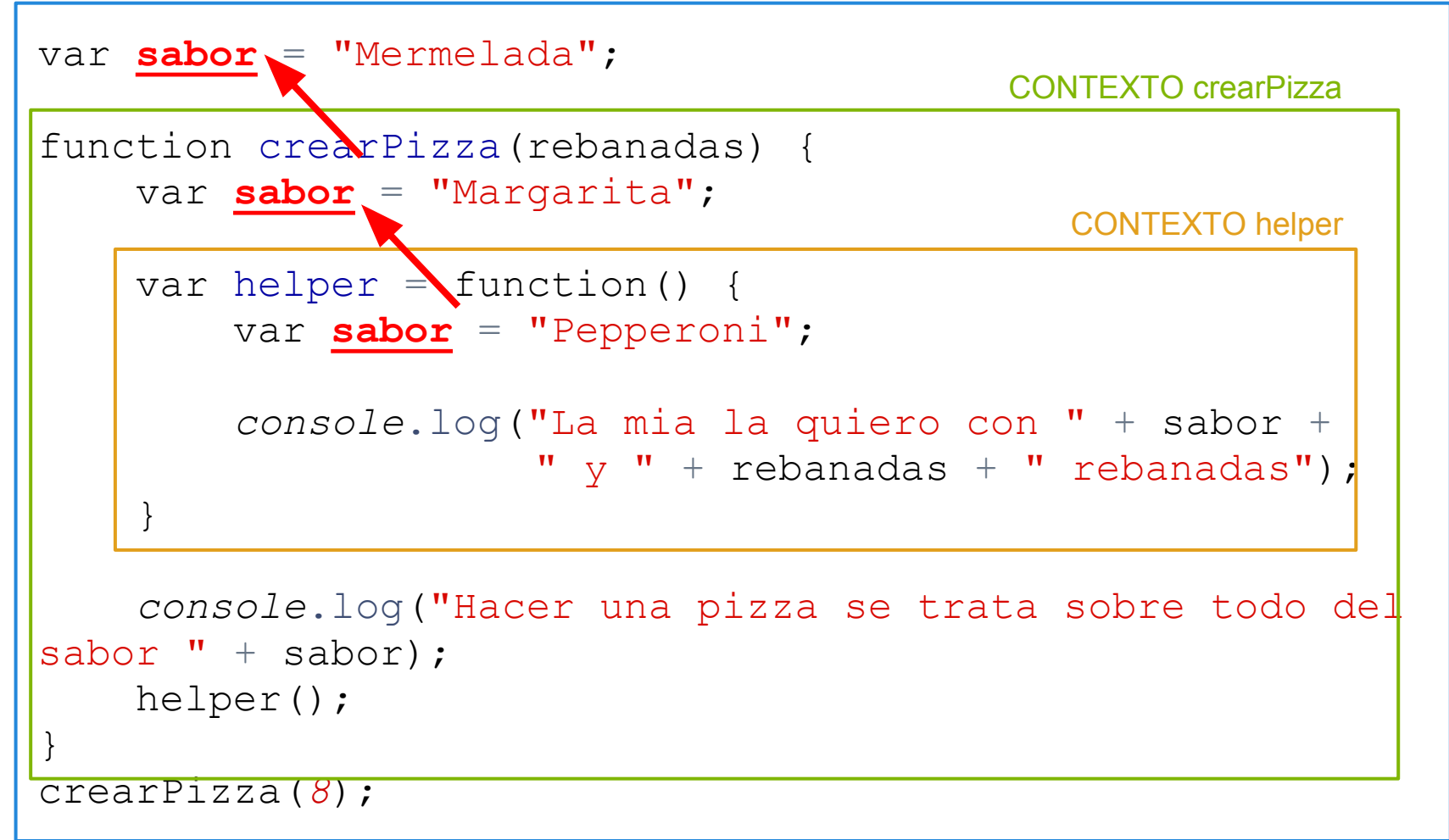

```
var sabor = "Mermelada";
function crearPizza(rebanadas) {
    var sabor = "Margarita";
    var helper = function() {
         var sabor = "Pepperoni";
          console.log("La mia la quiero con " + sabor +
                        " V " + rebanadas + " rebanadas");
\left| \begin{array}{c} \end{array} \right| console.log("Hacer una pizza se trata sobre todo del 
sabor " + sabor);
     helper();
}
crearPizza(8);
                                               CONTEXTO crearPizza
                                                  CONTEXTO helper
```
#### RESULTADO

crearPizza(*8*); Hacer una pizza se trata sobre todo del sabor **Margarita** La mia la quiero con **Pepperoni** y 8 rebanadas

#### Javascript utiliza un **Contexto Léxico**. Utilizando el valor de las variables al momento de **definir** la función/método.

Ahora si Closures

Una función que es evaluada a través del contexto léxico en la que fue definida, junto a las variables libres asociadas.

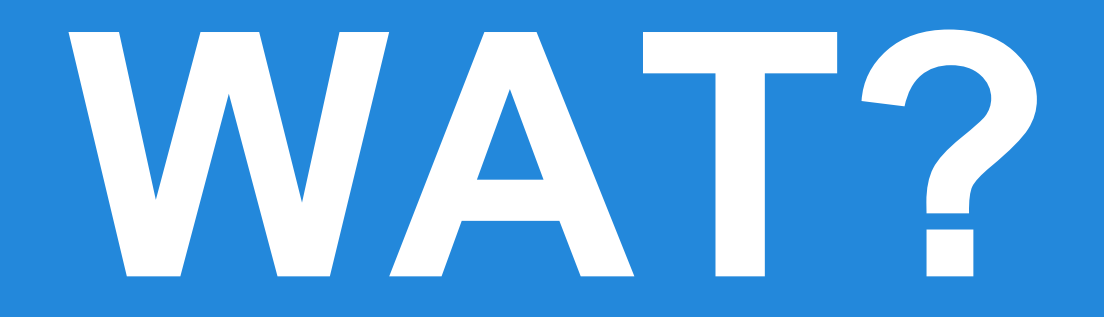

## Una declaración de función. El contexto en la que fue declarada.

```
function crearSaludo(nombre)
\{var meVes = "Si";
   return function() {
     if(meVes) {
       console.log(meVes+' me ves, '+nombre);
 }
 }
}
var saludo = crearSaludo('pablo');
```

```
function crearSaludo(nombre)
\{ var meVes = "Si";
   return function() {
     if(meVes) {
       console.log(meVes+' me ves, '+nombre);
 }
 }
}
var saludo = crearSaludo('pablo');
```

```
function crearSaludo(nombre)
\{var meVes = "Si";
   return function() {
     if(meVes) {
       console.log(meVes+' me ves, '+nombre);
 }
 }
}
var saludo = crearSaludo('pablo');
```

```
function crearSaludo(nombre)
{
   var meVes = "Si";
   return function() {
     if(meVes) {
       console.log(meVes+' me ves, '+nombre);
 }
 }
}
var saludo = crearSaludo('Pablo');
saludo();
"Si me ves, Pablo".
```

```
function crearSaludo(nombre)
{
   var meVes = "Si";
   return function() {
     if(meVes) {
       console.log(meVes+' me ves, '+nombre);
 }
 }
}
var saludo = crearSaludo('Christian');
saludo();
"Si me ves, Christian".
```
Y si devolvemos una función... ...que acepte parámetros?

```
CLOSURES ES:
```

```
function crearSaludo(nombre)
\{ return function(numero) {
     console.log(
       nombre+', me ves '+numero+' veces'
     );
 }
}
var saludoPablo = crearSaludo('Pablo');
var saludoChris = crearSaludo('Christian');
```

```
CLOSURES ES:
```

```
function crearSaludo(nombre)
\{ return function(numero) {
     console.log(
       nombre+', me ves '+numero+' veces'
     );
 }
}
var saludoPablo = crearSaludo('Pablo');
var saludoChris = crearSaludo('Christian');
```

```
var saludoPablo = crearSaludo('Pablo');
var saludoChris = crearSaludo('Christian');
```

```
saludoPablo(2);
"Pablo, me ves 2 veces"
```

```
saludoPablo(7);
"Pablo, me ves 7 veces"
```

```
saludoChris(10)
"Christian, me ves 7 veces"
```
### ZOMFG! 0:

( Y esto para qué sirve? )

#### USANDO CLOSURES

- Fábrica de funciones
- Ocultar código
- Definir Módulos
- Extender el lenguaje (si da el tiempo, ejemplo)

#### **Closures** FABRICANDO FUNCIONES

### FABRICANDO FUNCIONES

```
function crearSaludo(nombre)
\{ return function(numero) {
     console.log(
       nombre+', me ves '+numero+' veces'
     );
 }
}
var saludoPablo = crearSaludo('Pablo');
var saludoChris = crearSaludo('Christian');
```
### FABRICANDO FUNCIONES

```
function resizer(size)
{
   return function() {
     document.body.style.fontSize = size+'px';
   }
}
var size14 = resizer(14);
var size16 = resizer (16);
var size18 = resizer(18);
```
### FABRICANDO FUNCIONES

- \$('#size14').on('click', size14);
- \$('#size16').on('click', size16);
- \$('#size18').on('click', size18);
- <a *href*="#" *id*="size14">14</a>
- <a *href*="#" *id*="size16">16</a>
- <a *href*="#" *id*="size18">18</a>

# Closures<br>OCULTAR CÓDIGO

```
var Contador = (function() {
   var _contador = 0;
   return {
     incrementar : function() {
       _contador++;
     },
     decrementar : function() {
       _contador--;
     },
     ver : function() {
       console.log(_contador);
     },
   }
})();
```
var Contador =  $(function() \t{$ 

```
 var _contador = 0;
```

```
 return {
     incrementar : function() {
      \cotct{a} },
     decrementar : function() {
        _contador--;
     },
     ver : function() {
        console.log(_contador);
     },
 }
\left| \right) ();
```
#### INTERFAZ PUBLICA

var Contador =  $(function() f)$ 

var \_contador = *0*;

```
 return {
     incrementar : function() {
        _contador++;
     },
     decrementar : function() {
        _contador--;
     },
     ver : function() {
        console.log(_contador);
     },
 }
\left| \right) ();
```
#### INTERFAZ PRIVADA

#### INTERFAZ PUBLICA

```
Contador.ver();
```

```
0
```

```
Contador.incrementar();
Contador.incrementar();
Contador.incrementar();
Contador.ver();
3
```

```
Contador.decrementar();
Contador.decrementar();
Contador.ver();
```
*1*

# Closures<br>DEFINIR MÓDULOS

#### Quizás lo más importante que veamos sobre Closures

Lo bueno, es que ya lo vimos.

### **MÓDULOS**

```
var Contador = (function() ) var _contador = 0;
   return {
     incrementar : function() {
       _contador++;
     },
     decrementar : function() {
       _contador--;
     },
     ver : function() {
       console.log(_contador);
     },
   }
})();
```
#### Closure Anónimo

 $(function()$ /\*se ejecuta enseguida\*/  $\{()\}$ 

### **MÓDULOS**

```
var Contador = (function() {
   var _contador = 0;
   return {
     incrementar : function() {
       _contador++;
     },
     decrementar : function() {
       _contador--;
     },
     ver : function() {
       console.log(_contador);
     },
   }
})();
```
#### MIXINS

```
var Emergencias = (function(\varsigma, mod2) {
```

```
 function privado_alertar() {
    \frac{1}{2} ('#alerta').html ('Socorro!');
     mod2.notificar();
   }
   return {
     alertar : privado_alertar
   }
})(jQuery, otroModulo);
```
### EXTENSIÓN DE MÓDULOS

var Emergencias =  $(function (mod)$  {

```
function llamar911() {
 window.location.href = "http://911.com";
\}
```
 $mod.11amar911 = 11amar911;$ return mod;

 $\})$  (Emergencias  $||\{\})$ ;

#### Suficiente por ahora...

#### **Diseño Modular** POTENCIA PARA APLICACIONES EN JAVASCRIPT

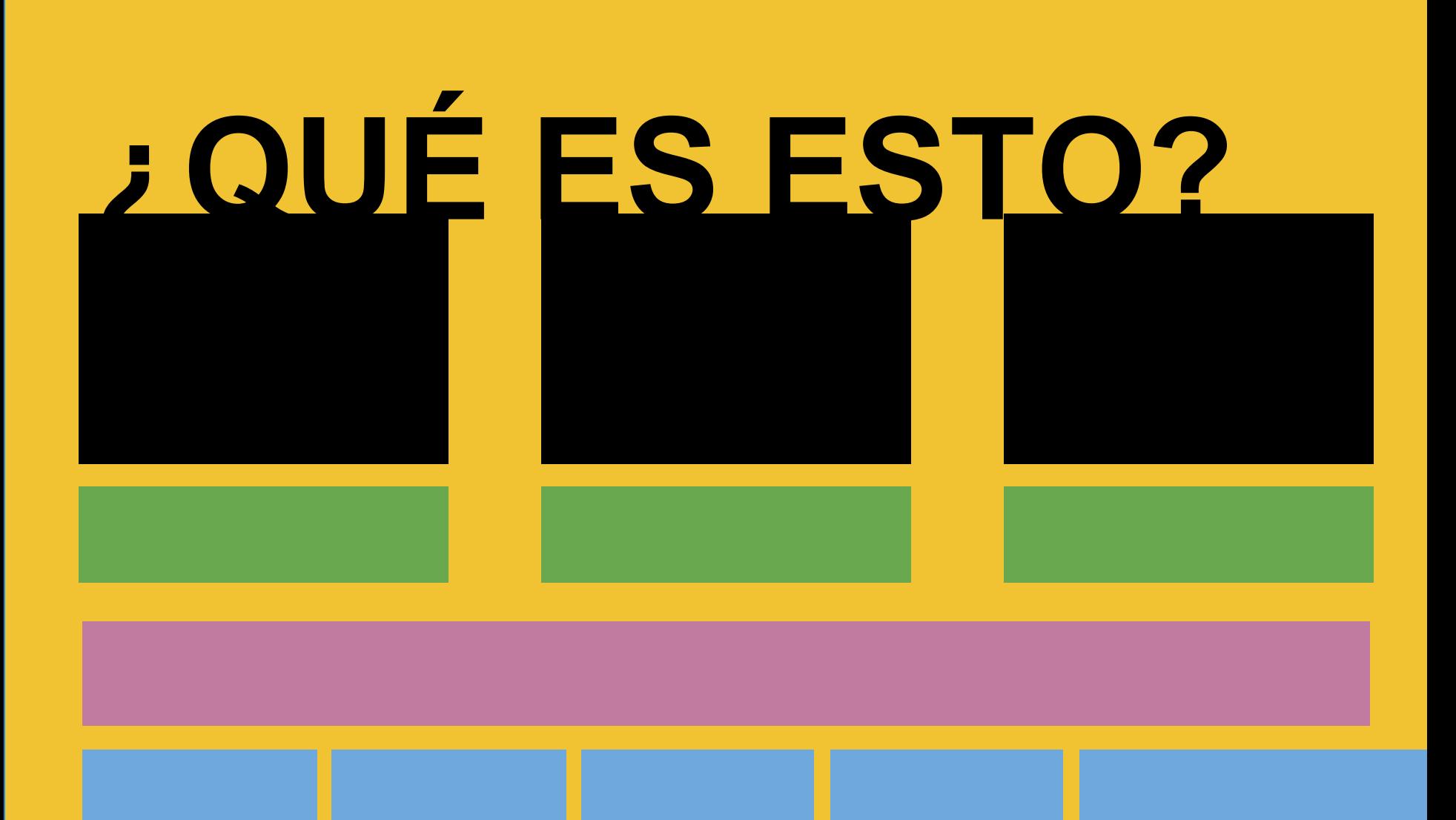

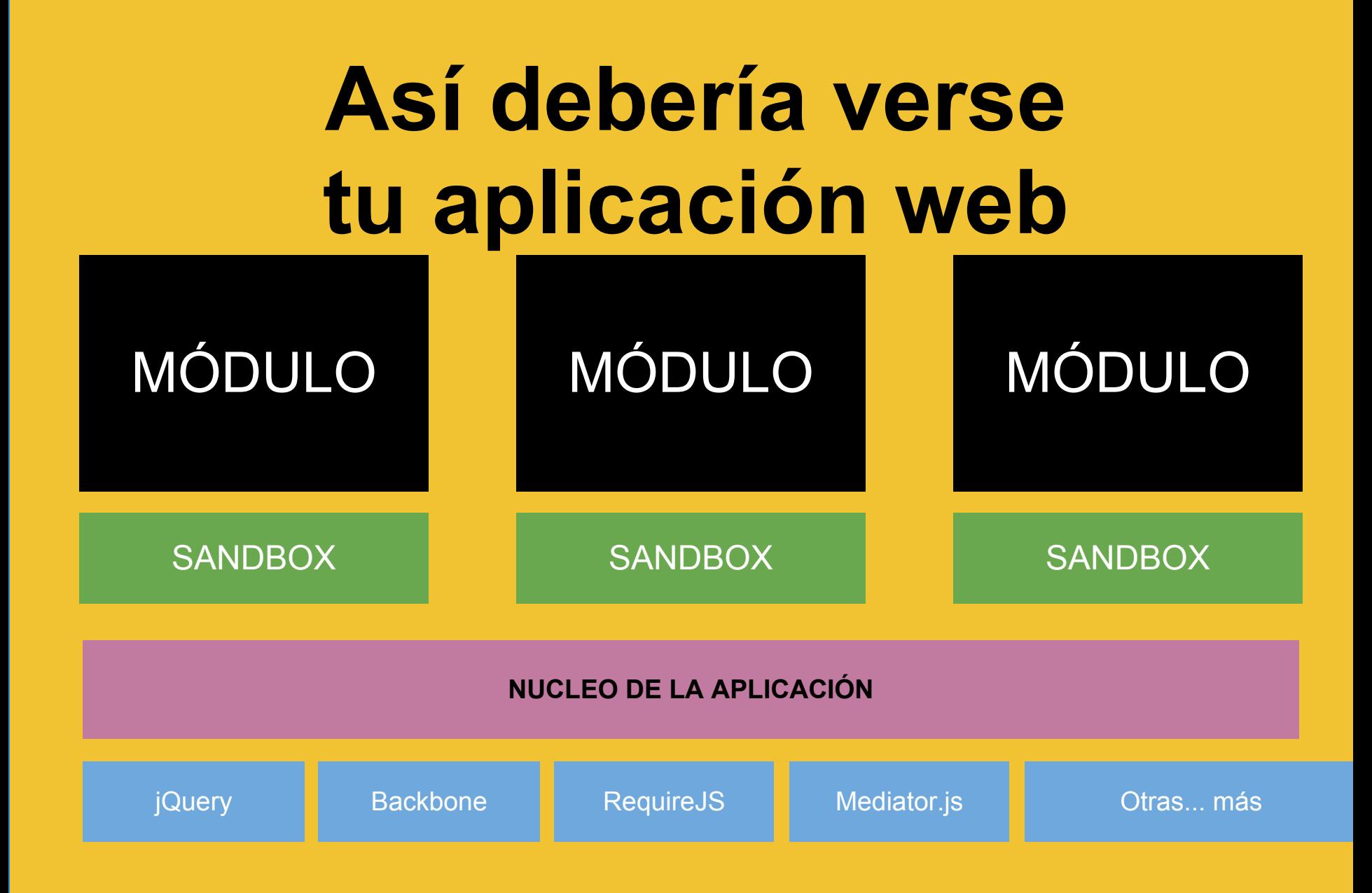